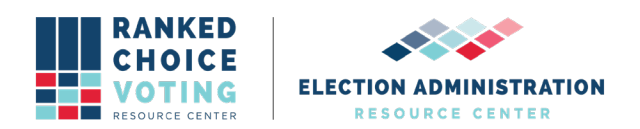

## **Universal RCV Tabulator CVR Files**

*URCVT v. 1.2.0 330-NY Universal RCV Tabulator CVR Files v. 1.0.0* document is solely for use in the State of New York. This document can be expanded or updated as is necessary or required. Any recommendations listed in this document should not supersede user jurisdiction procedures or other controlling governance entities.

## *URCVT v. 1.2.0 330-NY Universal RCV Tabulator CVR Files v. 1.0.0*

The CVR files from the ES&S EVS export system are in an MS Excel Worksheet format. The sample below displays the following records:

- First Vote Column Index the first vote appears in column D under "Cand Choice 1"
- $\bullet$  First Vote Row Index the first cast vote record is in Row 2 in this example
- ID Column Index in this sample Column A contains all Cast Vote Record IDs, making it the ID Column
- Precinct Column Index displayed in Column B as the precinct Name/#
- $\bullet$  Ballot Style in Column C is the Name/# of the ballot style
- Cand Choice in columns D thru H are the candidate choices selected by the voter

|                | $\mathsf{A}$           | B        | $\mathsf{C}$    | D                    | E                    |                      | G                    | H                    |
|----------------|------------------------|----------|-----------------|----------------------|----------------------|----------------------|----------------------|----------------------|
|                | Cast<br>Vote<br>Record | Precinct | Ballot<br>Style | Cand Choice 1        | Cand Choice 2        | Cand Choice 3        | Cand Choice 4        | Cand Choice 5        |
|                | $\mathbf{1}$           |          | 1               | <b>Harvey Curley</b> | Larry Edwards        | Mary Hall-Rayford    | Sarah Lucido         | Write-In             |
|                | $\overline{2}$         |          | $\mathbf{1}$    | Larry Edwards        | Mary Hall-Rayford    | Sarah Lucido         | Write-In             | <b>Harvey Curley</b> |
|                | 3                      |          | 1               | Mary Hall-Rayford    | Sarah Lucido         | Write-In             | <b>Harvey Curley</b> | Larry Edwards        |
|                | $\overline{4}$         |          | 1               | Sarah Lucido         | Write-In             | <b>Harvey Curley</b> | Larry Edwards        | Mary Hall-Rayford    |
| 6              | 5                      |          | 1               | Write-In             | <b>Harvey Curley</b> | Larry Edwards        | Undervote            | Undervote            |
|                | $6\overline{6}$        | ×        | 1               | <b>Harvey Curley</b> | Larry Edwards        | Mary Hall-Rayford    | Sarah Lucido         | Write-In             |
| 8              | $\overline{7}$         |          | $\mathbf{1}$    | Larry Edwards        | Mary Hall-Rayford    | Sarah Lucido         | Undervote            | <b>Harvey Curley</b> |
| $\overline{9}$ | 8                      |          | 1               | Mary Hall-Rayford    | Sarah Lucido         | Write-In             | <b>Harvey Curley</b> | Larry Edwards        |
| 10             | 9                      |          | $\mathbf{1}$    | Sarah Lucido         | Write-In             | Harvey Curley        | Larry Edwards        | Mary Hall-Rayford    |
|                | 10                     |          |                 | Write-In             | Harvey Curley        | Larry Edwards        | Mary Hall-Rayford    | Sarah Lucido         |

*Figure 1 - Sample CVR File*

## **Document Revision History**

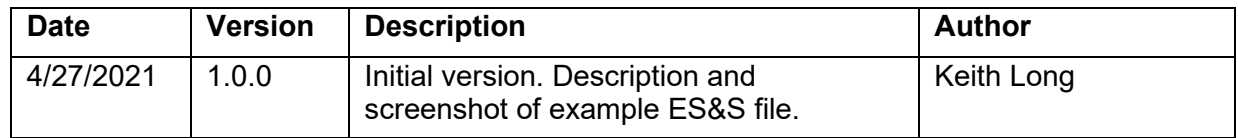

URCVT v.1.2.0, *330-NY - Universal RCV Tabulator CVR Files v.1.0.0*. Document is created solely for the New York State Board of Elections and is considered v.1.0.0 because the document is new for this system. 4/27/2021 1